The book was found

# **Windows 8: Out Of The Box**

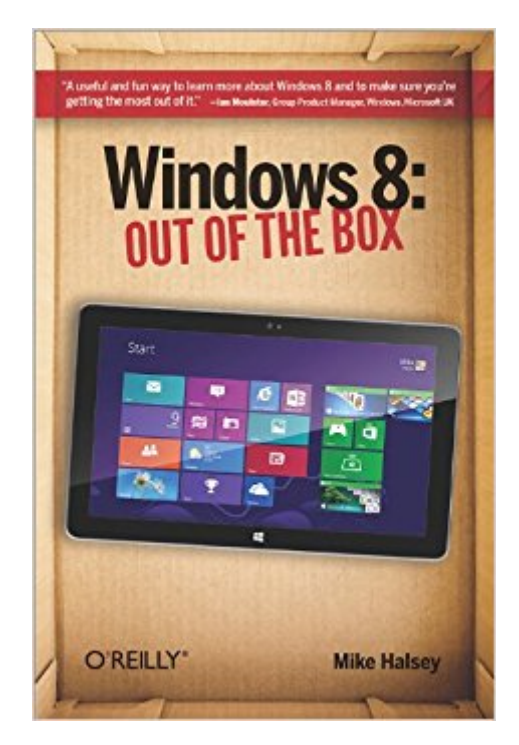

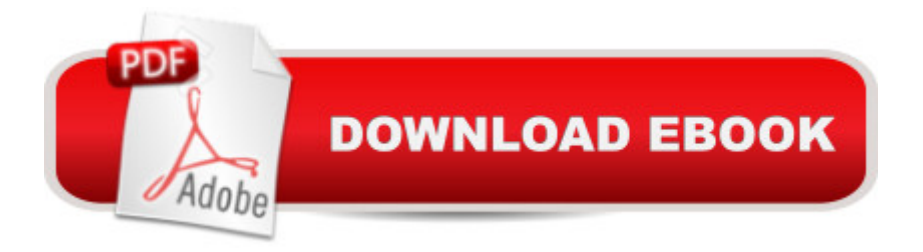

## **Synopsis**

Get a real feel for Windows 8 with a wealth of tips in this step-by-step guide. After using Windows 7 or XP, learning Microsoftâ ™s latest operating system takes some adjustment. Never fear. Windows expert Mike Halsey starts with the basics and then takes you through the trickier parts of Microsoftâ <sup>TM</sup>s latest operating system. Youâ <sup>TM</sup>II quickly learn how to make the most of Windows 8 for work and entertainment, whether you use a touchscreen tablet, a laptop, or a PC with a keyboard and mouse.Easily navigate the intuitive Windows 8 interfaceUse email and the Internetâ "and keep your family safeShare files online or with other devices in your homeDownload and use all kinds of of apps and programsWatch movies and listen to musicImport, view, and edit your own photos and videosLearn how to use extra hardware and older softwareUse expert tips to keep your computer running smoothlyDiscover cool stuff that makes computer use really easy

#### **Book Information**

Paperback: 124 pages Publisher: O'Reilly Media, Inc.; 1st edition (October 18, 2012) Language: English ISBN-10: 1449326641 ISBN-13: 978-1449326647 Product Dimensions: 6 x 0.3 x 9 inches Shipping Weight: 7.2 ounces (View shipping rates and policies) Average Customer Review: 3.9 out of 5 stars  $\hat{A}$   $\hat{A}$  See all reviews  $\hat{A}$  (94 customer reviews) Best Sellers Rank: #1,217,479 in Books (See Top 100 in Books) #61 in Books > Computers & Technology > Operating Systems > Windows > Windows Desktop > Windows 8 #378 in $\hat{A}$  Books > Computers & Technology > Business Technology > Windows Server #507 in Books > Computers & Technology > Graphics & Design > User Experience & Usability

### **Customer Reviews**

In the first chapter, the book does a good job of both explaining the differences from previous versions of Windows and of not assuming any previous knowledge of Windows. We learn how to start Windows, navigate around, start apps, and shut down. The author takes the time to name each new component, such as the Charms menu, as well as to discuss how to navigate in the way convenient to you, whether you prefer the mouse, the keyboard, or touch.Chapters 2, 3, 5, 6, and 10 go into functionality that casual users will want. The author starts with email and the Internet, proceeds to file sharing, and discusses how to watch and listen to videos and music, viewing and

editing photos and videos, and setting up protection against malware and age-inappropriate content. These sections give a nice tour of the Metro-style Apps that come with Windows 8, as well as new control panel functionality.Chapters 4 and 9 go into the specifics of App, desktop application, and how to find, use, and organize both.The one area that I feel should've been discussed but wasn't is how to shop for Windows 8 hardware devices. With brand-new desktop PCs and tablets running a mix of Windows 8, Windows 8 Pro, and Windows 8 RT, millions of consumers will soon need to decide what device to buy, and the decision is more difficult than ever. Even if you're set on a Windows device, you now have to consider these factors: what form-factor you want, where you plan to use it (such as home vs. work), what applications you want to run, whether you want touch functionality on a desktop PC, what screen resolution you need (since today's Windows tablets have a lower resolution than desktop monitors), and so on.

The way we interact with the Windows operating system has changed. The concepts of "touch" and gestures have taken over, but not so much that the keyboard and mouse are no longer useful. Windows 8: Out of the Box is a high-level look at how touch has been integrated into Windows 8. It's not a technical book, it's aimed at all audiences from young to old, from tech-savvy to first-time users. Appealing to a wide audience is evident in the author's writing style: it is relaxed and factual - I found it very easy to read.The Windows 8 "touch" user interface and the focus on "content over chrome" means a lot of the functionality that we're used to seeing in menus or on-screen has been tidied away. Even as an experienced Windows user, I found some great tips in this book and found out how to reach the functionality that eluded me!Weighing in at 120 pages split over 12 chapters, makes Windows 8: Out of the Box an ideal size to keep it close to your Windows 8 laptop, tablet or PC - it's not one of those heavyweight doorstops! Each chapter is fairly short (typically about 10 pages each) and makes use of colour screenshots to provide a better explanation of the topic in hand. There are many "tips" and "cautions" highlighted in each chapter, these are easy to spot and provide some great takeaways.The chapters focus on common "tasks", e.g. "Using Email and the Internet" or "Importing, Viewing and Editing Your Digital Photographs and Videos", etc. This is perfect if you are new to Windows 8 as many of the "how do I do..."'s are covered. I was pleased to see that each chapter includes a "Top Tips from This Chapter" summary - you can see at a glance what you'll be learning over the pages that follow. Similarly, there's good use of chapter cross-referencing.

I have been uncertain about whether to update one my computers to Win 8, but my usual early

ISO file, to burn to DVD, so I'll have a copy. Took advantage of the MS 39.95 special upgrade/download offer.I just paged through this book, and am very satisfied with what I saw. It is nicely laid out and illustrated. Well worth the price, I think.I'm pretty experienced with computers, ever since programming an IBM 360 mainframe back in the 60s with the old punch cards to process rocket propellant test data, on to the Commodore 64, and everything since, except for Macs. So, I figure I don't need much help on most things, but this book looks like it will definitely be helpful and help me get going on Win 8 more quickly. Now if the update just works without trouble (which updates usually don't in my experience, but eventually, I conquer them!)An update: I am happy with having updated one Vista PC to Win 8, primarily for the great speed increase that resulted. Everything is so much faster. This PC has only a dual CPU and 3 GB of RAM (my Windows 7 has triple core CPU and 8 GB, and I think the Win 8 one is now faster than the Win 7 one).The Win 8 START page is confounding though, particularly on things like trying to shut the PC down -- have to hunt for it. I sure miss the old Start button! In fact, I found a free shell that partially restores the old Start button format, while not interfering with the Win 8 UI -- go to [...] (I was a little hesitant about installing a third party shell, but didn't find any adverse comment about it, so decided to rely on Win 8 security to not let me do something I shouldn't.

#### Download to continue reading...

Windows 10: Windows10 Mastery. The Ultimate Windows 10 Mastery Guide (Windows Operating [System, Windows 10 User G](http://ebooksupdate.com/en-us/read-book/03qAy/windows-8-out-of-the-box.pdf?r=ahE%2BKfuh01ROcfCDNGD1NeyczTOVPfoGuphL2meLUPk%3D)uide, User Manual, Windows 10 For Beginners, Windows 10 For Dummies, Microsoft Office) Windows 10: The Ultimate Guide For Beginners (Windows 10 for dummies, Windows 10 Manual, Windows 10 Complete User Guide, Learn the tips and tricks of Windows 10 Operating System) Windows 8.1: Learn Windows 8.1 in Two Hours: The Smart and Efficient Way to Learn Windows 8.1 (Windows 8.1, Windows 8.1 For Beginners) Microsoft Windows Security Inside Out for Windows XP and Windows 2000 (Bpg--Inside Out) Windows 10 Troubleshooting: Windows 10 Manuals, Display Problems, Sound Problems, Drivers and Software: Windows 10 Troubleshooting: How to Fix Common Problems ... Tips and Tricks, Optimize Windows 10) Windows 10: The Ultimate User Guide for Advanced Users to Operate Microsoft Windows 10 (tips and tricks, user manual, user guide, updated and edited, Windows ... (windows,guide,general.guide,all Book 4) Windows 8 Tips for Beginners 2nd Edition: A Simple, Easy, and Efficient Guide to a Complex System of Windows 8! (Windows 8, Operating Systems, Windows ... Networking, Computers, Technology) Windows® Group Policy Resource Kit: Windows Server® 2008 and Windows Vista®: Windows Server® 2008 and Windows Vista®

Windows 2000 Windows 10: The Ultimate Beginner's Guide - Learn How To Start Using Windows 10, Easy User Manual, Plus The Best Hidden Features, Tips And Tricks! (Windows ... Windows 10 Software, Operating System) A Beginner's Guide to AutoHotkey, Absolutely the Best Free Windows Utility Software Ever! (Third Edition): Create Power Tools for Windows XP, Windows Vista, ... and Windows 10 (AutoHotkey Tips and Tricks) Windows 10: The Ultimate Beginner's Guide How to Operate Microsoft Windows 10 (tips and tricks, user manual, user guide, updated and edited, Windows ... (windows,guide,general,guide,all) (Volume 3) Hands-on Study Guide for Exam 70-411: Administering Windows Server 2012 R2 (Exam 70-411, 70-411, Exam Ref 70-411, MCSA Windows Server 2012 R2, MCSE Windows Server 2012 R2) Windows 10: From Beginner To Expert: A Complete User Guide to Microsoft's Intelligent New Operating System (Now With Bonus Chapter) (Windows - General ... General Guide, Windows - General Mastery,) Windows 10 New Users Guide: Learn How To Master Windows 10 Step By Step! (Windows 10 For Beginners) Windows 8.1 :: Migrating to Windows 8.1.: For computer users without a touch screen, coming from XP, Vista or Windows 7 Windows 8 :: Migrating to Windows 8: For computer users without a touch screen, coming from XP, Vista or Windows 7 Advanced Windows: The Developer's Guide to the WIN32 API for Windows NT 3.5 and Windows 95 Windows 10: The Ultimate Guide To Operate New Microsoft Windows 10 (tips and tricks, user manual, user guide, updated and edited, Windows for beginners) Windows 10 Manual and Windows 10 User Guide (Windows 10 Guide for Beginners)

<u>Dmca</u>